# Package 'MSQC'

May 1, 2022

Type Package

Title Multivariate Statistical Quality Control

Version 1.1.0

Date 2022-04-29

Author Edgar Santos-Fernandez <edgar.santosfdez@gmail.com>

Maintainer Edgar Santos-Fernandez <edgar.santosfdez@gmail.com>

**Depends**  $R$  ( $>= 3.1.0$ ), graphics, stats, utils

Imports rgl

Description This is a toolkit for multivariate process monitoring. It computes several multivariate control charts e.g. Hotelling, Chi-squared, MEWMA, MCUSUM and Generalized Variance. Ten didactic datasets are included. It also contains some tools for assessing multivariate normality e.g. Mardia's, Royston's and Henze-Zirkler's tests. Please, see the NEWS file for the latest changes in the package.

License GPL-2 | GPL-3

LazyLoad yes

Repository CRAN

NeedsCompilation no

```
URL https://link.springer.com/statistics/computational+statistics/book/
    978-1-4614-5452-6
```
RoxygenNote 7.1.1

Date/Publication 2022-05-01 15:50:01 UTC

# R topics documented:

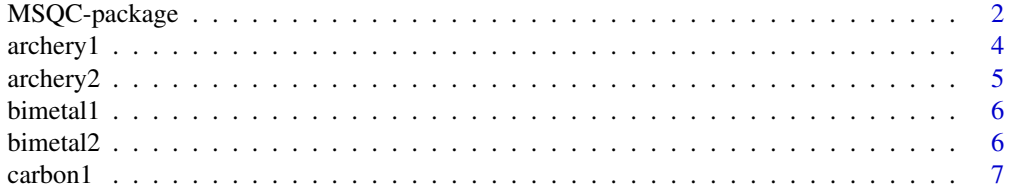

<span id="page-1-0"></span>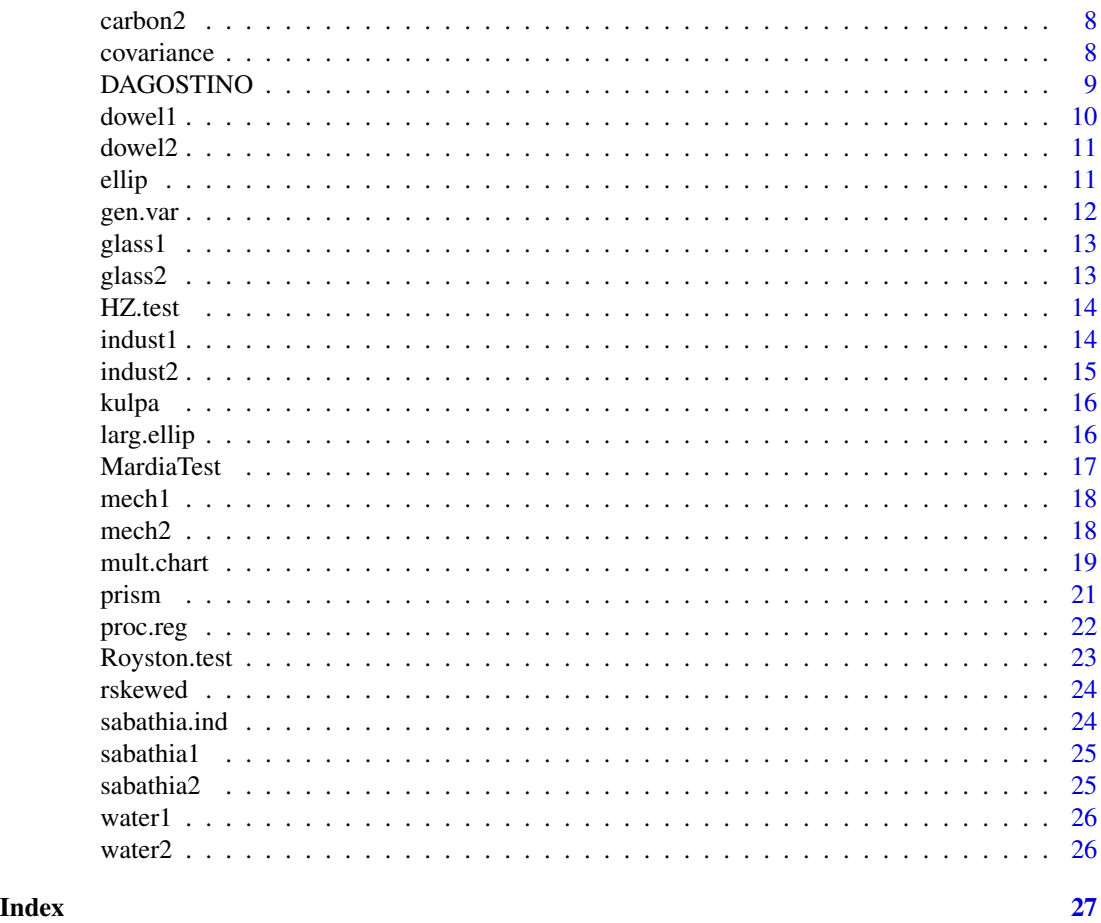

MSQC-package *Multivariate Statistical Quality Control*

# Description

It computes several multivariate control charts such as: Hotelling, Chi-squared, MEWMA, MCUSUM and Generalized Variance. Ten didactic datasets are included. It includes some tools for assessing multivariate normality: Mardia's, Royston's and Henze-Zirkler's tests.

# Details

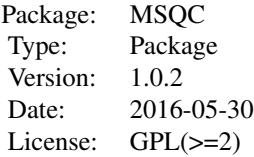

#### Author(s)

Edgar Santos-Fernandez

Maintainer: Edgar Santos-Fernandez <edgar.santosfdez@gmail.com>

#### References

Bodden, K.M., Rigdon, S.E.: A Program for Approximating the In Control ARL for the MEWMA Chart. *Journal of Quality Technology* 31,(1999)

Borror, C.M., Montgomery, D.C., Runger, G.C.: Robustness of the EWMA control chart to non normality. *Journal of Quality Technology* 31(3), (1999)

Camil Fuchs, R.K.: Multivariate Quality Control: theory and applications. *Chapman and Hall/CRC*, (1998)

Crosier, R.B.: Multivariate Generalizations of Cumulative Sum Quality Control Schemes. *Technometrics* 30(3),(1988)

Healy, J.D.: A Note on Multivariate CUSUM Procedures. *Technometrics* 29(4), (1987)

Holmes, D.S., Mergen, A.E.: Improving the performance of T square control chart. *Quality Engineering* 5(4), (1993)

Hotelling, H.: The Generalization of Student's Ratio. Institute of Mathematical Statistics, (1931)

Hotelling, H.: Multivariate Quality Control. *McGraw Hill*, (1947)

Jackson, J.E.: Quality Control Methods for two Related Variables. *Industrial Quality Control* 12 (1956)

Jackson, J.E.: Quality Control Methods for Several Related Variables. *Technometrics* 1 (1959)

Jackson, J.E.: A User Guide to Principal Components. *John Wiley & Sons*, New York (1991)

Lowry, C.A., Montgomery, D.C.: A review of multivariate control charts. *IIE Transactions* 27(6), (1995)

Lowry, C.A., Woodall, W.H., Champ, C.W., Rigdon, S.E.: A Multivariate Exponentially Weighted Moving Average Control Chart. *Technometrics* 34(1), (1992)

Mason, R., Tracy, N., Young, J.: Monitoring a multivariate step process. *Journal of Quality Technology* 28,(1996)

Mason, R.L., Tracy, N.D., Young, J.C.: Decomposition of T square for multivariate control chart interpretation. *Journal of Quality Technology* 27, (1995)

Mason, R.L., Young, J.C.: Multivariate Statistical Process Control with Industrial Application, 1 ed. *Society for Industrial and Applied Mathematics*, (2001)

Montgomery, D.C.: Introduction to Statistical Quality Control, 5 ed. *John Wiley & Sons*, (2005)

Pignatiello, J., Runger, G.: Comparisons of Multivariate CUSUM Charts. *Journal of Quality Technology* 22(3), (1990)

Prabhu, S.S., Runger, G.C.: Designing a multivariate EWMA control chart. *Journal of Quality Technology* 29, (1997)

Runger, G.C., Alt, F.B., Montgomery, D.C.: Contributors to a multivariate SPC chart signal. *Communications in Statistics: Theory and Methods* 25, (1996)

<span id="page-3-0"></span>Santos-Fernandez, E.: Multivariate Statistical Quality Control Using R. *Springer*, 14, (2013)

Sullivan, J.H., Woodall, W.H.: A Comparison of Multivariate Quality Control Charts for Individual Observations. *Journal of Quality Technology* 28(4) (1996)

Tracy, N., Young, Mason, R.: Multivariate Control Charts for Individual Observations. *Journal of Quality Technology* 24 (1992)

Woodall, W.H., Ncube, M.M.: Multivariate CUSUM Quality Control Procedures. *Technometrics* 3(3), (1985)

#### See Also

MPCI package https://cran.r-project.org/package=MPC

#### Examples

```
data(dowel1)
mult.chart(dowel1, type = "chi", alpha = 0.05)
#Phase I
data(carbon1)
mult.chart(type = "t2", carbon1)
#Phase II
Xmv <- mult.chart(carbon1, type = "t2") $Xmv
S <- mult.chart(carbon1, type = "t2") $covariance
colm <- nrow(carbon1)
data(carbon2)
mult.chart(carbon2, type = "t2", Xmv = Xmv, S = S, colm = colm)
# (MEWMA) in Phase II
Xmv <- mult.chart(carbon1, type = "t2") $Xmv
S \leq - mult.chart(carbon1, type = "t2") $covariance
mult.chart(type = "mewma", carbon2, Xmv = Xmv, S = S)
#Multivariate Cumulative Sum (MCUSUM) in Phase I
```

```
mult.chart(type = "mcusum", carbon2)
mult.chart(type = "mcusum2", carbon2)
```
archery1 *Target archery dataset during the ranking round (used as Phase I)*

#### Description

It consists of a stage in which the archer shoots 72 arrows. The information is given in x and y coordinates.

<span id="page-4-0"></span>archery2 5

# Usage

data(archery1)

# Format

An array of dimension (24 x 2 x 3).

"x-coordinate" x coordinate "y-coordinate" y coordinate

# Examples

```
data(archery1)
## maybe str(archery1) ; plot(archery1) ...
```
archery2 *Target archery dataset during the elimination stage (used as Phase II)*

#### Description

It consists of a stage in which the archer shoots 52 arrows. The information is given in x and y coordinates.

# Usage

```
data(archery1)
```
# Format

```
An array of (18 x 2 x 3).
```
"x-coordinate" x coordinate

"y-coordinate" y coordinate

```
data(archery1)
## maybe str(archery1) ; plot(archery1) ...
```
<span id="page-5-0"></span>

The dataset contains measurements of the deflection, the curvature, the resistivity and the hardness in low and high expansion sides, from brass and steel bimetal thermostats. The manufacturing process is assumed to be "in-control".

#### Usage

data(bimetal1)

# Format

A matrix of  $(28 \times 5)$ 

"deflection" the deflection level in 10^-6 1/K

"curvature" the curvature level in  $10^{\circ}$ -6  $1/K$ 

"resistivity " the resistivity level in 10 ^-1ohm x mm^2 / m

"hardness low expansion side" the hardness of the low expansion side in 10 N/mm^2

"hardness high expansion side" the hardness of the high expansion side in 10 N/mm^3

#### Examples

```
data(bimetal1)
## maybe str(bimetal1) ; plot(bimetal1) ...
```
bimetal2 *Bimetal dataset during the Phase II*

#### Description

The dataset contains measurements of the deflection, the curvature, the resistivity and the hardness in low and high expansion sides, from brass and steel bimetal thermostats. These observations represent the Phase II.

#### Usage

data(bimetal2)

#### <span id="page-6-0"></span>carbon1 7

# Format

A matrix of  $(28 \times 5)$ 

"deflection" the deflection level in 10^-6 1/K

"curvature" the curvature level in 10^-6 1/K

"resistivity" the resistivity level in  $10^{\text{A}-1}$ ohm x mm<sup> $\text{A}$ </sup>

"hardness low expansion side" the hardness of the low expansion side in 10 N/mm^2

"hardness high expansion side" the hardness of the high expansion side in 10 N/mm^3

# Examples

```
data(bimetal2)
## maybe str(bimetal2) ; plot(bimetal2) ...
```
carbon1 *Carbon fiber tubing during the Phase I*

#### Description

Three quality characteristics (inner diameter, thickness and length) are measured in a specific carbon fiber tube. This dataset consist of 30 samples of size 8 were collected and the process is assumed to be stable.

#### Usage

data(carbon1)

#### Format

An array of dimensions 30 x 3 x 8.

"inner diameter" is the inner diameter of the tubes

"thickness" is the thickness

"length" is the length

```
data(carbon1)
## maybe str(carbon1) ; plot(carbon1) ...
```
<span id="page-7-0"></span>

Three quality characteristics (inner diameter, thickness and length) are measured in a specific carbon fiber tube. This dataset consist of 25 samples of size 8. This dataset is considered as the Phase II.

#### Usage

data(carbon2)

# Format

An array of dimensions 25 x 3 x 8.

"inner diameter" is the inner diameter

"thickness" is the thickness

"length" is the length

# Examples

data(carbon2) ## maybe str(carbon2) ; plot(carbon2) ...

covariance *Sample covariance*

#### Description

It computes the sample covariance in presence of rational subgroups or for individual observations according to Sullivan and Woodall (1996) and Holmes and Mergen (1993)

#### Usage

```
covariance(x, stat, method, ...)
```
# Arguments

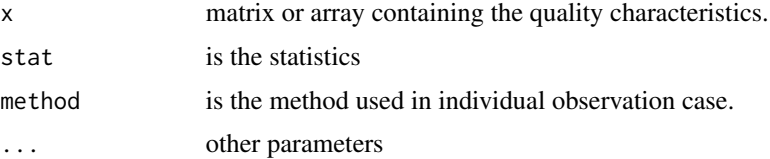

# <span id="page-8-0"></span>DAGOSTINO 9

#### Note

In individual observations case  $(n = 1)$  use for default the Sullivan and Woodall (1996) proposal

#### Author(s)

Edgar Santos-Fernandez

# References

Holmes, D.S., Mergen, A.E.: Improving the performance of T-square control chart. *Quality Engineering* 5(4), 619-625 (1993)

Sullivan, J.H., Woodall, W.H.: A Comparison of Multivariate Quality Control Charts for Individual Observations. *Journal of Quality Technology* 28(4) (1996)

#### Examples

```
# individual case
data(bimetal1)
covariance(bimetal1, method = "sw")
covariance(bimetal1, method = "hm")
# rational subgroup case
```

```
data(carbon1)
covariance(carbon1)
```
DAGOSTINO *D'Agostino test*

#### Description

It performs the D'Agostino test of univariate normality

#### Usage

```
DAGOSTINO(data)
```
#### Arguments

data

#### Author(s)

This test is a modification of the original written in Spanish by Peter Mandeville

#### <span id="page-9-0"></span>References

DAgostino, R., Pearson, E.S.: Tests for Departure from Normality. Empirical Results for the Distributions of b2 and sqrt(b1). *Biometrika* 60(3),(1973)

D'Agostino, R.B.: Transformation to normality of the null distribution of g1. *Biometrika* 57(3), (1970)

D'Agostino, R.B., Belanger, A., Jr, R.B.D.A.: A suggestion for using powerful and informative tests of normality. *The American Statistician* 44(4),(1990)

#### See Also

Chi-squared, Anderson-Darling, Kolmogorov-Smirnov, Jarque-Bera and Shapiro-Wilks tests

#### Examples

```
data(bimetal1)
for (i in 1 : 5){
DAGOSTINO(bimetal1[,i])
}
```
dowel1 *Dowel pin dataset for the Phase I*

#### Description

Diameter and length of a dowel pin.

#### Usage

```
data(dowel1)
```
# Format

A data frame with 40 observations.

diameter a numeric vector

length a numeric vector

```
data(dowel1)
## maybe str(dowel1) ; plot(dowel1) ...
```
<span id="page-10-0"></span>

Diameter and length of a dowel pin

# Usage

data(dowel2)

# Format

A data frame with 32 observations.

diameter a numeric vector length a numeric vector

# Examples

```
data(dowel2)
## maybe str(dowel2) ; plot(dowel2) ...
```
ellip *confidence ellipsoid*

# Description

It makes a confidence ellipsoid.

# Usage

ellip(type =  $c("chi", "t2"), x, Xmv, S, phase=1, alpha=0.01, method="sw", colm,...)$ 

# Arguments

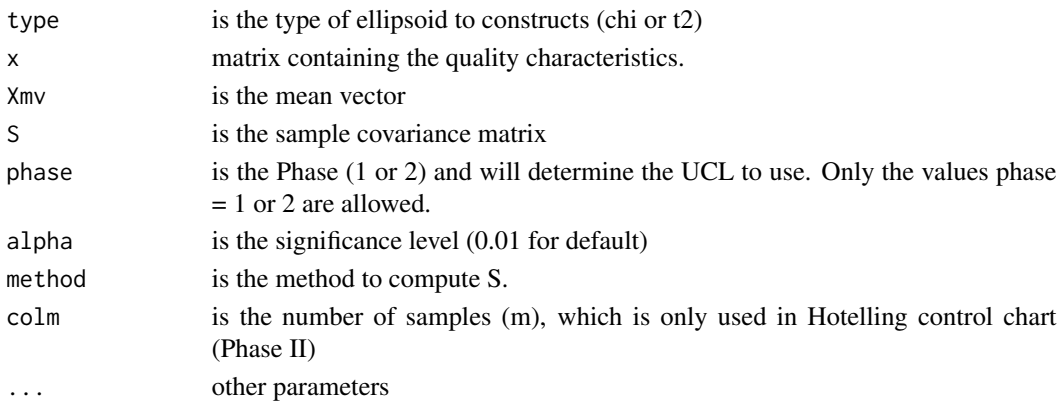

# Author(s)

Edgar Santos-Fernandez

#### Examples

data(dowel1) ellip(type = "chi", dowel1, alpha =  $0.01$ )

gen.var *Generalized Variance Control Chart*

# Description

It computes the Generalized Variance Control Chart

#### Usage

gen.var(x, ...)

#### Arguments

x an array containing the quality characteristics ...

# Details

Notice that this is a control chart for rational subgroups only and n must be higher than p

#### Author(s)

Edgar Santos-Fernandez

#### References

Montgomery, D.C.: Introduction to Statistical Quality Control, 5 ed. *John Wiley & Sons*, (2004)

```
data("carbon1")
gen.var(carbon1)
```
<span id="page-11-0"></span>

<span id="page-12-0"></span>

Three variables measured with the aim to establish the in-control situation

#### Usage

```
data(glass1)
```
#### Format

An array of (32 x 3 x 5). "Var1" a numeric vector "Var2" a numeric vector "Var3" a numeric vector

# Examples

```
data(glass1)
## maybe str(glass1) ; plot(glass1) ...
```
glass2 *Dataset of a glass manufacturing process during the Phase II*

# Description

It contains the measurements of three quality characteristics

#### Usage

data(glass2)

#### Format

An array of  $(25 \times 3 \times 5)$ .

"Var1" a numeric vector

"Var2" a numeric vector

"Var3" a numeric vector

```
data(glass2)
## maybe str(glass2) ; plot(glass2) ...
```
<span id="page-13-0"></span>

It computes the Henze-Zirkler test for assessing multivariate normality

# Usage

HZ.test(data)

# Arguments

data

#### Author(s)

Patrick Farrell, Matias Salibian-Barrera, Kat Naczk

## References

Henze, N., Zirkler, B.: A Class of Invariant Consistent Tests for Multivariate Normality. Communications in Statistics - Theory and Methods 19(10), 3595-3617 (1990)

#### See Also

Royston.test MardiaTest

#### Examples

```
data(bimetal1)
HZ.test(bimetal1)
```
indust1 *Industrial dataset collected during the Phase I*

# Description

A bivariate industrial process

#### Usage

data(indust1)

#### <span id="page-14-0"></span> $indust2$  15

# Format

A data frame containing 28 observations.

Var1 a numeric vector

Var2 a numeric vector

# Examples

```
data(indust1)
## maybe str(indust1) ; plot(indust1) ...
```
indust2 *Industrial dataset collected in Phase II*

# Description

A bivariate industrial process

#### Usage

data(indust2)

#### Format

A data frame containing 35 observations.

Var1 a numeric vector

Var2 a numeric vector

```
data(indust2)
## maybe str(indust2) ; plot(indust2) ...
```
<span id="page-15-0"></span>

The dataset was selected from a Tampa Bay game on July 10, 2011

# Usage

```
data(kulpa)
```
# Format

A data frame with 113 observations on the following 2 variables.

px the x-axis is horizontally oriented

pz the z-axis is the vertically oriented

# Examples

data(kulpa)

larg.ellip *Largest ellipsoid*

# Description

It builds the largest ellipsoid centered at the Target.

# Usage

```
larg.ellip(LSL,USL,n=25,box=FALSE,add=TRUE,xlim=xlim,ylim=ylim,zlim=zlim,
xlab="xlab",ylab="ylab",zlab="zlab",col=2,alpha=0.2,...)
```
#### Arguments

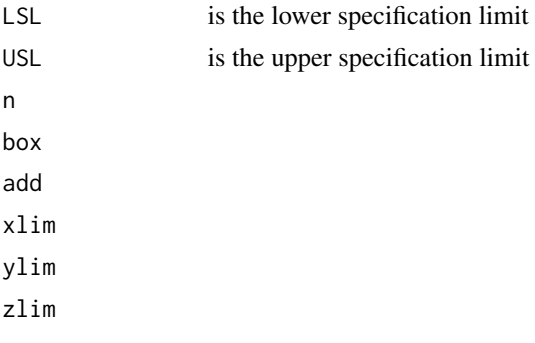

#### <span id="page-16-0"></span>MardiaTest 17

xlab ylab zlab col alpha ...

#### Author(s)

These codes are based on a function written by Duncan Murdoch (rgl package)

#### Examples

# #

MardiaTest *Mardia test*

# Description

It computes the Mardia test for assessing multivariate normality

#### Usage

MardiaTest(data)

#### Arguments

data

# Author(s)

Scott Ulman

#### References

Mardia, K.V.: Measures of multivariate skewness and kurtosis. Biometrika 57,(1970) Mardia, K.V.: Applications of some measures of multivariate skewness and kurtosis for testing normality and robustness studies. Sankhya 36,(1974)

# See Also

HZ.test Royston.test

#### Examples

data(bimetal1) MardiaTest(bimetal1)

<span id="page-17-0"></span>

Seven variables collected from a mechanical process

# Usage

data(mech1)

# Format

The format is: An array of (45 x 7).

# Examples

data(mech1)

mech2 *A mechanical process (Phase II)*

# Description

Seven variables collected from a mechanical process

#### Usage

data(mech2)

# Format

The format is: An array of (50 x 7).

# Examples

data(mech2)

<span id="page-18-0"></span>

It computes several multivariate control charts: Hotelling, Chi-squared, MEWMA, MCUSUM and Generalized Variance chart.

# Usage

```
mult.chart(type = c("chi", "t2", "mewma", "mcusum", "mcusum2"), x, Xmv,
S, colm, alpha = 0.01, lambda = 0.1, k = 0.5, h = 5.5, phase = 1,
method = "sw", ...
```
# Arguments

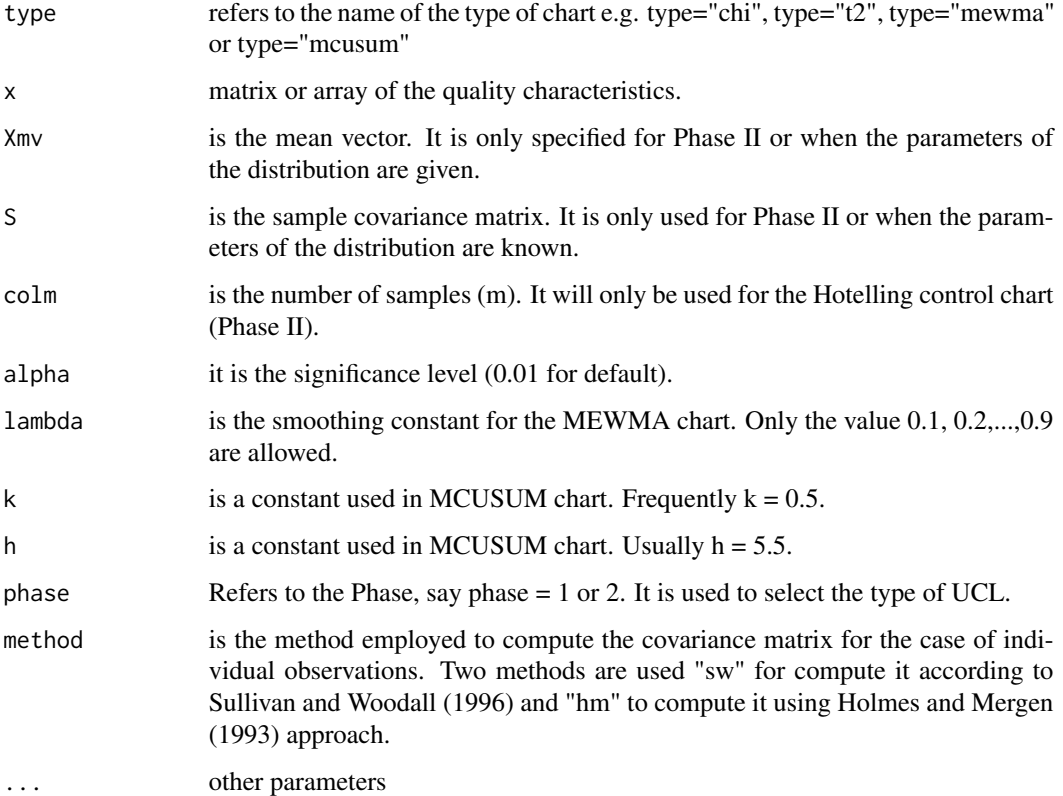

# Author(s)

Edgar Santos-Fernandez

#### References

Bodden, K.M., Rigdon, S.E.: A Program for Approximating the In Control ARL for the MEWMA Chart. *Journal of Quality Technology* 31,(1999)

Borror, C.M., Montgomery, D.C., Runger, G.C.: Robustness of the EWMA control chart to non normality. *Journal of Quality Technology* 31(3), (1999)

Camil Fuchs, R.K.: Multivariate Quality Control: theory and applications. Chapman and Hall/CRC, (1998)

Crosier, R.B.: Multivariate Generalizations of Cumulative Sum Quality Control Schemes. *Technometrics* 30(3),(1988)

Healy, J.D.: A Note on Multivariate CUSUM Procedures. Technometrics 29(4), (1987)

Holmes, D.S., Mergen, A.E.: Improving the performance of T square control chart. *Quality Engineering* 5(4), (1993)

Hotelling, H.: The Generalization of Student's Ratio. Institute of Mathematical Statistics, (1931)

Hotelling, H.: Multivariate Quality Control. McGraw Hill, (1947)

Jackson, J.E.: Quality Control Methods for two Related Variables. *Industrial Quality Control* 12 (1956)

Jackson, J.E.: Quality Control Methods for Several Related Variables. *Technometrics* 1 (1959)

Jackson, J.E.: A User Guide to Principal Components. John Wiley & Sons, New York (1991)

Lowry, C.A., Montgomery, D.C.: A review of multivariate control charts. *IIE Transactions* 27(6), (1995)

Lowry, C.A., Woodall, W.H., Champ, C.W., Rigdon, S.E.: A Multivariate Exponentially Weighted Moving Average Control Chart. *Technometrics* 34(1), (1992)

Mason, R., Tracy, N., Young, J.: Monitoring a multivariate step process. *Journal of Quality Technology* 28,(1996)

Mason, R.L., Tracy, N.D., Young, J.C.: Decomposition of T square for multivariate control chart interpretation. *Journal of Quality Technology* 27, (1995)

Mason, R.L., Young, J.C.: Multivariate Statistical Process Control with Industrial Application, 1 ed. Society for Industrial and Applied Mathematics, (2001)

Montgomery, D.C.: Introduction to Statistical Quality Control, 5 ed. John Wiley & Sons, (2005)

Pignatiello, J., Runger, G.: Comparisons of Multivariate CUSUM Charts. *Journal of Quality Technology* 22(3), (1990)

Prabhu, S.S., Runger, G.C.: Designing a multivariate EWMA control chart. *Journal of Quality Technology* 29, (1997)

Runger, G.C., Alt, F.B., Montgomery, D.C.: Contributors to a multivariate SPC chart signal. *Communications in Statistics: Theory and Methods* 25, (1996)

Sullivan, J.H., Woodall, W.H.: A Comparison of Multivariate Quality Control Charts for Individual Observations. *Journal of Quality Technology* 28(4) (1996)

Tracy, N., Young, Mason, R.: Multivariate Control Charts for Individual Observations. *Journal of Quality Technology* 24 (1992)

Woodall, W.H., Ncube, M.M.: Multivariate CUSUM Quality Control Procedures. *Technometrics* 3(3), (1985)

#### <span id="page-20-0"></span>prism 21

# Examples

```
data(dowel1)
mult.chart(dowel1, type = "chi", alpha = 0.05)
#Phase I
data(carbon1)
mult.chart(type = "t2", carbon1)
#Phase II
Xmv <- mult.chart(carbon1, type = "t2") $Xmv
S <- mult.chart(carbon1, type = "t2") $covariance
colm<-nrow(carbon1)
data(carbon2)
mult.chart(carbon2, type = "t2", Xmv = Xmv, S = S, colm = colm)
# (MEWMA) in Phase II
Xmv <- mult.chart(carbon1, type = "t2") $Xmv
S \leq - mult.chart(carbon1, type = "t2") $covariance
mult.chart(type = "mewma", carbon2, Xmv = Xmv, S = S)
#Multivariate Cumulative Sum (MCUSUM) in Phase I
mult.chart(type = "mcusum", carbon2)
```
prism *Draws a rectangular prism*

# Description

This function draws a rectangular prism using three-dimensional limits

## Usage

```
prism(LSL = LSL, USL = USL, add = TRUE, xlim = xlim, ylim = ylim, zlim = zlim, ...)
```
#### Arguments

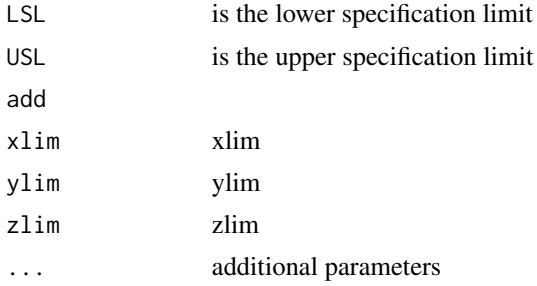

mult.chart(type = "mcusum2", carbon2)

# Author(s)

Edgar Santos Fernandez

# Examples

require(rgl) LSL <- c( 0.60, 0.30, 49.00) USL <- c(1.40, 1.70, 51.00) prism(LSL, USL, add = TRUE, col = "#D55E00" )

proc.reg *Process region*

# Description

It computes the process region

# Usage

proc.reg(x, alpha =  $0.0027, ...$ )

#### Arguments

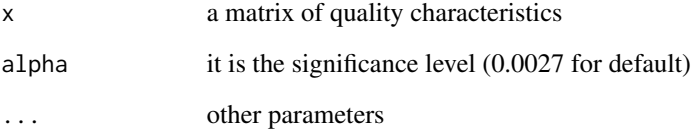

#### Author(s)

Edgar Santos-Fernandez

```
data(dowel1)
proc.reg(dowel1, alpha = 0.01)
```
<span id="page-21-0"></span>

<span id="page-22-0"></span>Royston.test *Royston test*

#### Description

It computes the (Royston 1992) Test for assessing multivariate normality

#### Usage

Royston.test(data)

#### Arguments

data

#### Author(s)

Patrick Farrell, Matias Salibian-Barrera, Kat Naczk

#### References

Royston, J.P.: An Extension of Shapiro and Wilk' s W Test for Normality to Large Samples. Applied Statistics 31(2),(1982)

Royston, J.P.: Some Techniques for Assessing Multivarate Normality Based on the Shapiro Wilk W. Journal of the Royal Statistical Society. Series C (Applied Statistics) 32(2), (1983)

Royston, J.P.: Approximating the Shapiro Wilk W Test for non normality. Statistics and Computing 2(3), (1992)

Royston, J.P.: Remark AS R94: A remark on Algorithm AS 181: The W test for normality. Journal of the Royal Statistical Society. Series C (Applied Statistics) 44(4), (1995)

# See Also

MardiaTest HZ.test

```
data(bimetal1)
Royston.test(bimetal1)
```
<span id="page-23-0"></span>

It is a right-skewed bivariate dataset

#### Usage

data(rskewed)

#### Format

The dimensions are 30x2

# Examples

```
data(rskewed)
## maybe str(rskewed) ; plot(rskewed) ...
```
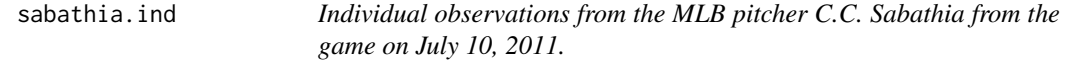

# Description

The dataset was selected from the game against Tampa Bay on July 10, 2011. It is composed by individual observations.

# Usage

data(sabathia.ind)

# Format

A data frame with 23 observations on the following 3 variables.

- px is the x-axis horizontally oriented
- pz is the z-axis vertically oriented

#### Examples

data(sabathia.ind)

<span id="page-24-0"></span>

The dataset is from the game against Tampa Bay on July 10, 2011. It contains the mean of the rational subgroup.

# Usage

```
data(sabathia1)
```
# Format

A data frame with 23 observations.

px the x-axis horizontally oriented

pz the z-axis vertically oriented

start speed is the starting speed of the fastball

#### Examples

data(sabathia1)

sabathia2 *A pitching log of C.C. Sabathia on August 12, 2011*

#### Description

The dataset is from the game against Tampa Bay on August 12, 2011

#### Usage

data(sabathia2)

#### Format

A data frame with 26 observations.

px the x-axis horizontally oriented

pz the z-axis vertically oriented

start speed is the starting speed of the fastball

#### Examples

data(sabathia2)

<span id="page-25-0"></span>

It consists of five variables (pH, phosphates (mg/L), nitrates (mg/L), dissolved oxygen and total solids (mg/L)) measured in a water quality test

#### Usage

data(water1)

#### Format

The format is: is a matrix  $(30 \times 5)$ 

# Examples

data(water1)

water2 *A water quality test (Phase II)*

# Description

It consists on five variables (pH, phosphates (mg/L), nitrates (mg/L), dissolved oxygen and total solids (mg/L)) measured in a water quality test

# Usage

data(water2)

#### Format

The format is: is a matrix  $(25 \times 5)$ 

#### Examples

data(water2)

# <span id="page-26-0"></span>Index

∗ datasets archery1 , [4](#page-3-0) archery2 , [5](#page-4-0) bimetal1, [6](#page-5-0) bimetal2, [6](#page-5-0) carbon1 , [7](#page-6-0) carbon2 , [8](#page-7-0) dowel1 , [10](#page-9-0) dowel2 , [11](#page-10-0) glass1 , [13](#page-12-0) glass2 , [13](#page-12-0) indust1 , [14](#page-13-0) indust2 , [15](#page-14-0) kulpa , [16](#page-15-0) mech1 , [18](#page-17-0) mech2 , [18](#page-17-0) rskewed , [24](#page-23-0) sabathia.ind , [24](#page-23-0) sabathia1 , [25](#page-24-0) sabathia2 , [25](#page-24-0) water1,[26](#page-25-0) water2, [26](#page-25-0) ∗ package MSQC-package, [2](#page-1-0) archery1 , [4](#page-3-0) archery2 , [5](#page-4-0) bimetal1 , [6](#page-5-0) bimetal2 , [6](#page-5-0) carbon1 , [7](#page-6-0) carbon2 , [8](#page-7-0) covariance , [8](#page-7-0) DAGOSTINO, [9](#page-8-0) dowel1 , [10](#page-9-0) dowel2 , [11](#page-10-0) ellip , [11](#page-10-0)

gen.var , [12](#page-11-0) glass1 , [13](#page-12-0) glass2 , [13](#page-12-0) HZ.test, [14](#page-13-0) indust1 , [14](#page-13-0) indust2 , [15](#page-14-0) kulpa, 1<mark>6</mark> larg.ellip , [16](#page-15-0) MardiaTest , [17](#page-16-0) mech1 , [18](#page-17-0) mech2 , [18](#page-17-0) MSQC *(*MSQC-package *)* , [2](#page-1-0) MSQC-package, [2](#page-1-0) mult.chart , [19](#page-18-0) prism , [21](#page-20-0) proc.reg, [22](#page-21-0) Royston.test, [23](#page-22-0) rskewed , [24](#page-23-0) sabathia.ind, [24](#page-23-0) sabathia1, [25](#page-24-0) sabathia2 , [25](#page-24-0) water1,[26](#page-25-0) water2, [26](#page-25-0)